## **Der Logarithmus**

© Dr. Bommhardt. Das Vervielfältigen dieses Arbeitsmaterials zu nicht kommerziellen Zwecken ist gestattet. www.bommi2000.de

Zu jeder positiven Zahl b und zu jeder positiven Zahl a  $\neq$  1 gibt es genau eine reelle Zahl c, für die gilt:

$$
a = \sqrt[n]{b}
$$
\n
$$
b = a^c
$$
\n
$$
c = log_a b
$$
\n
$$
a ... Wurzelwert, Basis\nb ... Radikant, Numerus\nc ... (Wurzel-)Exponent
$$

gelesen: "Logarithmus von b zur Basis a"

Für Logarithmen mit der Basis 2 wird **lb** (von "binär") geschrieben.

Für Logarithmen mit der Basis 10 ("dekadischer Logarithmus") wird Ig geschrieben.

Für Logarithmen mit der Basis e ("natürlicher Logarithmus, e = 2,7182818...) wird In geschrieben.

In der Mathematik besitzen der dekadische und der natürliche Logarithmus besondere Bedeutung.

Die Basis e wird beschrieben durch den Grenzwert  $\,\,\Theta=\frac{\text{lim}}{\text{n} \to \infty}\,\,(\text{1}+\frac{1}{\text{n}}\,)^{\text{n}}$ 

und durch die unendliche Reihe  $e = 1 + \frac{1}{1!} + \frac{1}{2!} + \frac{1}{3!} + ...$ 

## **Logarithmengesetze**

1. Logarithmengesetz: Der Logarithmus eines Produktes ist gleich der Summe der Logarithmen der Faktoren.

$$
log_a (b \cdot c) = log_a b + log_a c
$$

2. Logarithmengesetz: Der Logarithmus eines Quotienten ist gleich der Differenz aus den Logarithmen des Dividenden und des Divisors.

| $\log_a \frac{b}{c}$ | $= \log_a b - \log_a c$ |                         |
|----------------------|-------------------------|-------------------------|
| Beispiel:            | $\log_3 \frac{1}{7}$    | $= \log_3 1 - \log_3 7$ |
| $= 0 - \log_3 7$     |                         |                         |
| $= -\log_3 7$        |                         |                         |

3. Logarithmengesetz: Der Logarithmus einer Potenz ist gleich dem mit dem Potenzexponenten multiplizierten Logarithmus der Potenzbasis.

$$
\log_a (b^c) = c \cdot \log_a b
$$

Beispiel:  $\frac{7^3x^2}{8^3}$  = 3•log<sub>a</sub>7 + 2•log<sub>a</sub>x – 3•log<sub>a</sub>8 Beispiel:  $b = b \cdot log_a a$  $= b \cdot 1$  $= b$ 

4. Logarithmengesetz: Der Logarithmus einer Wurzel ist gleich dem durch den Wurzelexponenten geteilten Logarithmus des Radikanten.

$$
\log_a = \frac{1}{b} \cdot \log_a c
$$

## Rechenoperationen der reellen Arithmetik

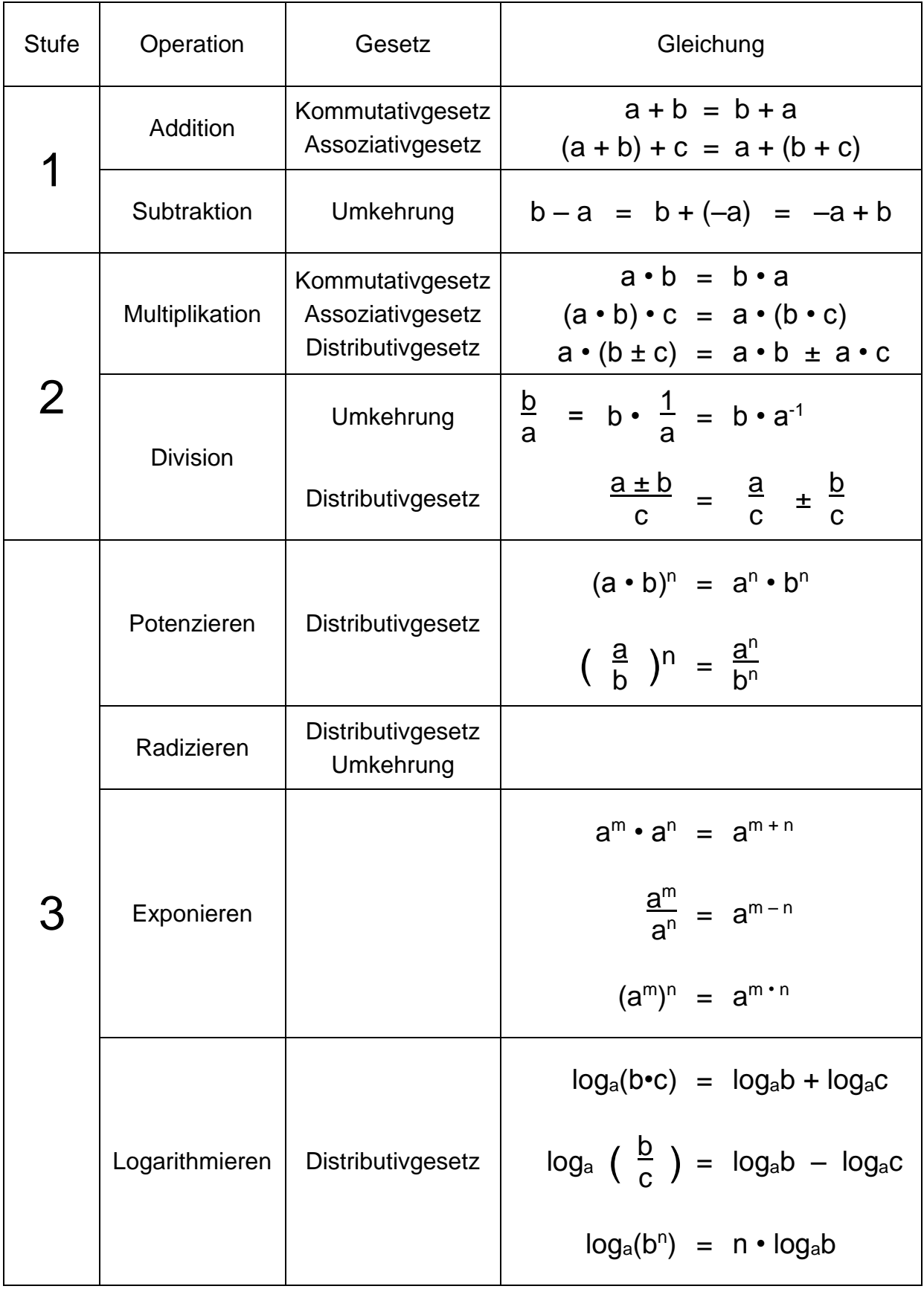

1.) Formulieren Sie im ersten Lösungskästchen jeweils die ausführliche Schreibweise für den Logarithmus-Ausdruck (z. B. **log2** für **lb** usw.)! Tragen Sie die Ergebnisse der Aufgaben jeweils in das zweite Lösungskästchen ein!

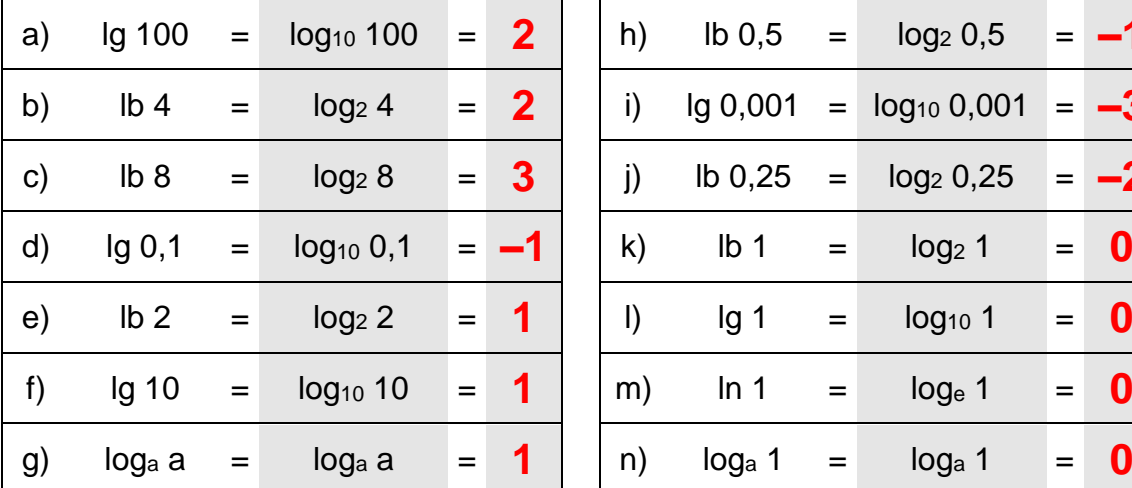

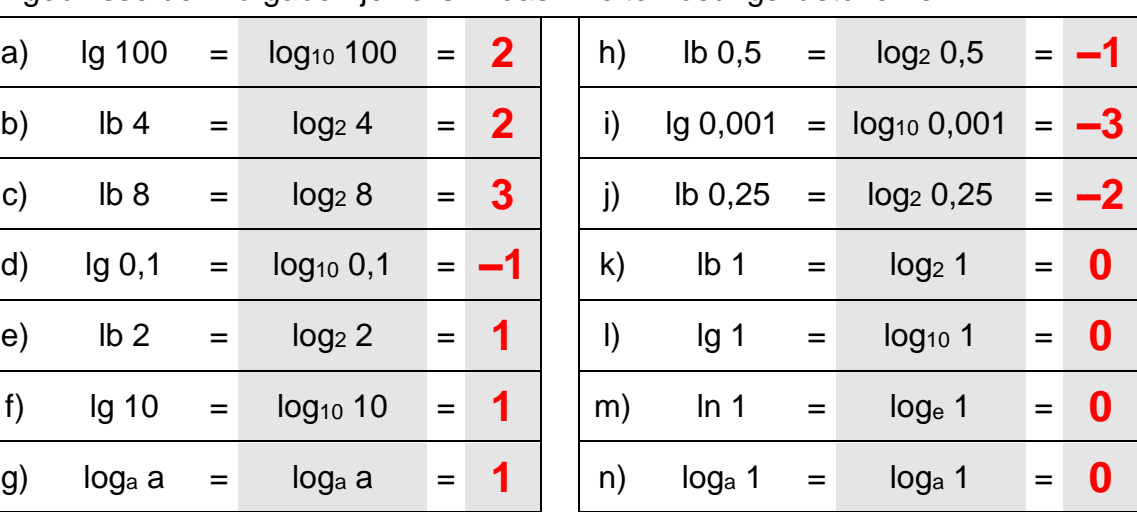

2.) Lösen Sie **lb 32 = ?** mithilfe des 1. Logarithmengesetzes!  $\log_2 32 = 5$  oder  $\log_2 32 = 16 (4 \cdot 8)$  $=$  lb 4 + lb 8  $=$   $log_2 4 + log_2 8$  $= 2 + 3$ = **5**

3.) Vereinfachen Sie den Ausdruck **log<sup>a</sup> 1 <sup>19</sup>** ! log<sub>a</sub>  $\frac{1}{19}$  = log<sub>a</sub> 1 – log<sub>a</sub> 19  $= 0 - log<sub>a</sub> 19$ = **– log<sup>a</sup> 19**

4.)  
\nErmitteln Sie den Wert für **Ig 23,7** !  
\n
$$
\begin{aligned}\n ≶ 23,7 = log_{10} (2,37 \cdot 10) \\
 &= log_{10} 2,37 + log_{10} 10 \\
 &= 0,3747 \text{ (s. Table)} + 1 \\
 &= 1,3747\n \end{aligned}
$$

**www.bommi2000.de** – Unterrichtshilfe zum Logarithmus, Seite 4

5.) Ermitteln Sie den Wert für **lg 0,0237** !

$$
\begin{array}{rcl}\n\text{lg } 0,0237 & = & \log_{10} 0,0237 = \log_{10} (2,37 \cdot 10^{-2}) \\
& = & \log_{10} 2,37 + \log_{10} 10^{-2} \\
& = & 0,3747 \text{ (s. Table1)} + & -2 \\
& = & -1,6253\n\end{array}
$$

6.)   
Ermitteln Sie den Wert für **Ig 4247** !  

$$
\begin{array}{rcl}\n & \text{lg 4247} & = & \text{log}_{10} \text{ 4247} = \text{log}_{10} \text{ (4,247 \cdot 10}^3) \\
 & = & \text{log}_{10} \text{ 4,247} \\
 & = & \text{log}_{10} \text{ 4,247} \\
 & = & \text{log}_{10} \text{ 4,247} \\
 & = & \text{log}_{10} \text{ 4,247} \\
 & = & \text{log}_{10} \text{ 4,247} \\
 & = & \text{log}_{10} \text{ 4,247} \\
 & = & \text{log}_{10} \text{ 4,247} \\
 & = & \text{log}_{10} \text{ 4,247} \\
 & = & \text{log}_{10} \text{ 4,247} \\
 & = & \text{log}_{10} \text{ 4,247} \\
 & = & \text{log}_{10} \text{ 4,247} \\
 & = & \text{log}_{10} \text{ 4,247} \\
 & = & \text{log}_{10} \text{ 4,247} \\
 & = & \text{log}_{10} \text{ 4,247} \\
 & = & \text{log}_{10} \text{ 4,247} \\
 & = & \text{log}_{10} \text{ 4,247} \\
 & = & \text{log}_{10} \text{ 4,247} \\
 & = & \text{log}_{10} \text{ 4,247} \\
 & = & \text{log}_{10} \text{ 4,247} \\
 & = & \text{log}_{10} \text{ 4,247} \\
 & = & \text{log}_{10} \text{ 4,247} \\
 & = & \text{log}_{10} \text{ 4,247} \\
 & = & \text{log}_{10} \text{ 4,247} \\
 & = & \text{log}_{10} \text{ 4,247} \\
 & = & \text{log}_{10} \text{ 4,247} \\
 & = & \text
$$

7.) **Ermitteln Sie x für 3-log3 x = 6 !**  
3-log3 x = 6 | :3  
log3 x = 2  

$$
x = 3^2
$$
  
 $x = 9$ 

8.)  
\nErmitteln Sie x für 
$$
\log_4 \sqrt[5]{16} = x!
$$
  
\n $\log_4 \sqrt[5]{16} = \frac{x}{\sqrt[5]{16}} = 4^x$   
\n $\frac{5}{16} = 4^x$   
\n $4^{\frac{2}{5}} = 4^x$   
\n $x = \frac{2}{5}$ 

9.)  $\left| \right|$  Ermitteln Sie x für **log**<sub>3</sub>  $\sqrt[4]{27}$  = **x** !

$$
\log_3 \frac{\sqrt[4]{27}}{\sqrt[4]{27}} = \frac{x}{3^x}
$$
 Hinweis: 27 = 3<sup>3</sup>  
 
$$
3^{\frac{3}{4}} = 3^x
$$
  
 
$$
x = \frac{3}{4}
$$

10.)  
Ermitteln Sie x für **log<sub>x</sub>** 
$$
\frac{64}{27} = 3
$$
!  
 $\log_{x} \frac{64}{27} = 3$   
 $\frac{64}{27} = x^{3}$   
 $\left(\frac{4}{3}\right)^{3} = x^{3}$   
 $x = \frac{4}{3}$ 

11.) **Ermitteln Sie x für** 3•log2 x = 7 | :3  
\n3•log2 x = 7 | :3  
\nlog2 x = 
$$
\frac{7}{3}
$$
  
\n $x = 2\frac{7}{3}$   
\n $x = \sqrt[3]{2^7}$   
\n $x = \sqrt[3]{128}$ 

12.) **Ermitteln Sie x für 5-log2 x = 6 !**  
5-log2 x = 6 | :5  
log2 x = 
$$
\frac{6}{5}
$$
  
 x =  $2\frac{6}{5}$   
 x =  $5\sqrt{2^6}$   
 x =  $2\cdot \sqrt[5]{2}$ 

**www.bommi2000.de** – Unterrichtshilfe zum Logarithmus, Seite 6